### **ИНФОРМАЦИОННЫЕ СИСТЕМЫ В ОБРАЗОВАНИИ**

УДК 004.9:681.3

# **СТРУКТУРА АВТОМАТИЗИРОВАННОЙ ИНФОРМАЦИОННОЙ СИСТЕМЫ И АЛГОРИТМ ПРОЕКТИРОВАНИЯ ВИРТУАЛЬНЫХ ТРЕНАЖЕРНЫХ КОМПЛЕКСОВ ДЛЯ ОБУЧЕНИЯ ОПЕРАТОРОВ НЕФТЕХИМИЧЕСКИХ ПРОИЗВОДСТВ**

### **М.Н. Краснянский, доцент, д.т.н., С.В. Карпушкин, профессор, д.т.н., Д.Л. Дедов, аспирант, Тамбовский государственный технический университет, А.В. Остроух, доцент, д.т.н., А.Б. Николаев, профессор, д.т.н., МАДИ (ГТУ), г. Москва, Россия**

*Аннотация. Рассмотрены основные аспекты создания автоматизированной информационной системы, предназначенной для обучения и тренинга операторов химико-технологических систем в штатных и аварийных ситуациях. Разработан алгоритм проектирования виртуального тренажерного комплекса.*

*Ключевые слова: виртуальный тренажерный комплекс (ВТК), виртуальные системы обучения, моделирование деятельности человека-оператора, химико-технологическая система.* 

# **СТРУКТУРА АВТОМАТИЗОВАНОЇ ІНФОРМАЦІЙНОЇ СИСТЕМИ І АЛГОРИТМ ПРОЕКТУВАННЯ ВІРТУАЛЬНИХ ТРЕНАЖЕРНИХ КОМПЛЕКСІВ ДЛЯ НАВЧАННЯ ОПЕРАТОРІВ НАФТОХІМІЧНИХ ВИРОБНИЦТВ**

## **М.М. Краснянський, доцент, д.т.н., С.В. Карпушкін, професор, д.т.н., Д.Л. Дєдов, аспірант, Тамбовський державний технічний університет, А.В. Остроух, доцент, д.т.н., А.Б. Ніколаєв, професор, д.т.н., МАДІ (ДТУ), м. Москва, Росія**

*Анотація. Розглянуто основні аспекти розробки автоматизованої інформаційної системи для навчання і тренінгу операторів хіміко-технологічних систем у штатних та аварійних ситуаціях. Розроблено алгоритм проектування віртуального тренажерного комплексу.* 

*Ключові слова: віртуальний тренажерний комплекс (ВТК), віртуальні системи навчання, моделювання діяльності людини-оператора, хіміко-технологічна система.* 

### **STRUCTURE OF AUTOMATED INFORMATION SYSTEM AND DESIGNING ALGORITHM OF VIRTUAL TRAINING COMPLEXES FOR OPERATORS TRAINING OF PETROCHEMICAL MANUFACTURES**

## **M. Krasnyanski, Associate Professor, Doctor of Technical Science , S. Karpushkin, Professor, Doctor of Technical Science, D. Dedov, post-graduate, A. Ostroukh, Associate Professor, Doctor of Technical Science , A. Nikolaev, Professor, Doctor of Technical Science, MADI (STU), Moscow, Russia**

*Abstract. The basic aspects of automated information system creation designed for teaching and training operators of chemical technology systems in regular and emergency situations are considered in the given article. The algorithm of designing of a virtual training simulation complex has been developed.* 

*Key words: virtual training complexes (VTC), virtual systems of training, modeling of operator's activity.* 

#### Введение

Современные тенденции переоснащения производственных объектов и создание новых высокотехнологичных производств ставят вопрос о квалификации обслуживающего персонала. Полностью исключить влияние человеческого фактора на производственный объект не представляется возможным. Это связано со спецификой нефтехимических производств, в особенности многоассортиментных, которые характеризуются широким быстро меняющимся ассортиментом выпускаемой продукции. Поэтому для снижения влияния человеческого фактора на надежность функционирования технической системы необходимо повышать квалификацию обслуживающего персонала с использованием тренажерных комплексов, позволяющих формировать практические навыки работы в штатных и аварийных режимах функционирования [1].

#### Анализ публикаций

Существует возможность построения полномасштабных тренажеров, но для нефтехимической промышленности это не рентабельно [1]. Поэтому все чаще для обучения персонала применяются виртуальные тренажерные комплексы (ВТК).

виртуальных тренажерных Возможности комплексов очень высоки. К их основным лостоинствам можно отнести:

- степень схожести пульта высокую управления оператора и пульта тренажера;
- возможность отработки необходимых действий в штатных и аварийных ситуациях;
- отсутствие или малая продолжительность адаптивного периода перехода от тренажера к реальному объекту;
- высокую эффективность обучения при относительно короткой продолжительности;
- небольшую стоимость виртуального тренажера;
- возможность группового и дистанционного обучения.

Современные АСУ ТП создаются на базе SCADA-систем [2]. Использование компьютерной техники позволяет существенно облегчить задачу оператора, т.к. современные устройства сбора данных позволяют в реальном времени снимать показания приборов со всей системы и передавать ее на пульт управления оператора.

#### Пель и постановка залачи

Целью является разработка виртуальных тренажеров, которую логично производить именно с использованием SCADA-систем. так как это позволяет добиться почти полного соответствия передней панели тренажера и пульта управления оператора

#### Результаты и их обсуждения

Предлагается следующая структура автоматизированной информационной системы (АИС) тренинга операторов технических систем химико-технологического профиля. которая включает следующие основные модули (рис. 1):

1. Модуль предварительных настроек. Предназначен для установки начальных параметров работы АИС, выбора моделируемой технической системы и продукта, идентификации обучающегося и инструктора.

2. Информационно-справочный модуль. Включает файлы справок по работе с АИС тренинга операторов; описание регламентов выпуска продукции; чертежи и схемы технических систем; 3D-модели технологического оборудования, входящего в состав технической системы (ТС); мультимедийные ролики, демонстрирующие процесс выпуска продукции и работу оператора.

3. Модуль тестирования. Реализует функции проверки теоретических знаний обучаемого в предметной области, а также знание технологических процессов, моделируемых в АИС. Включает файлы с тестовыми заданиями и протоколами тестирования обучаюшихся.

4. Тренажерный комплекс, предназначенный для выработки практических навыков управления ТС в штатных режимах, а также проверки правильности и своевременности действий операторов при возникновении внештатных и аварийных ситуаций. Комплекс включает:

4.1 Модуль сетевого взаимодействия, обеспечивающий тренинг группы операторов, осуществляющих совместное управление ТС,

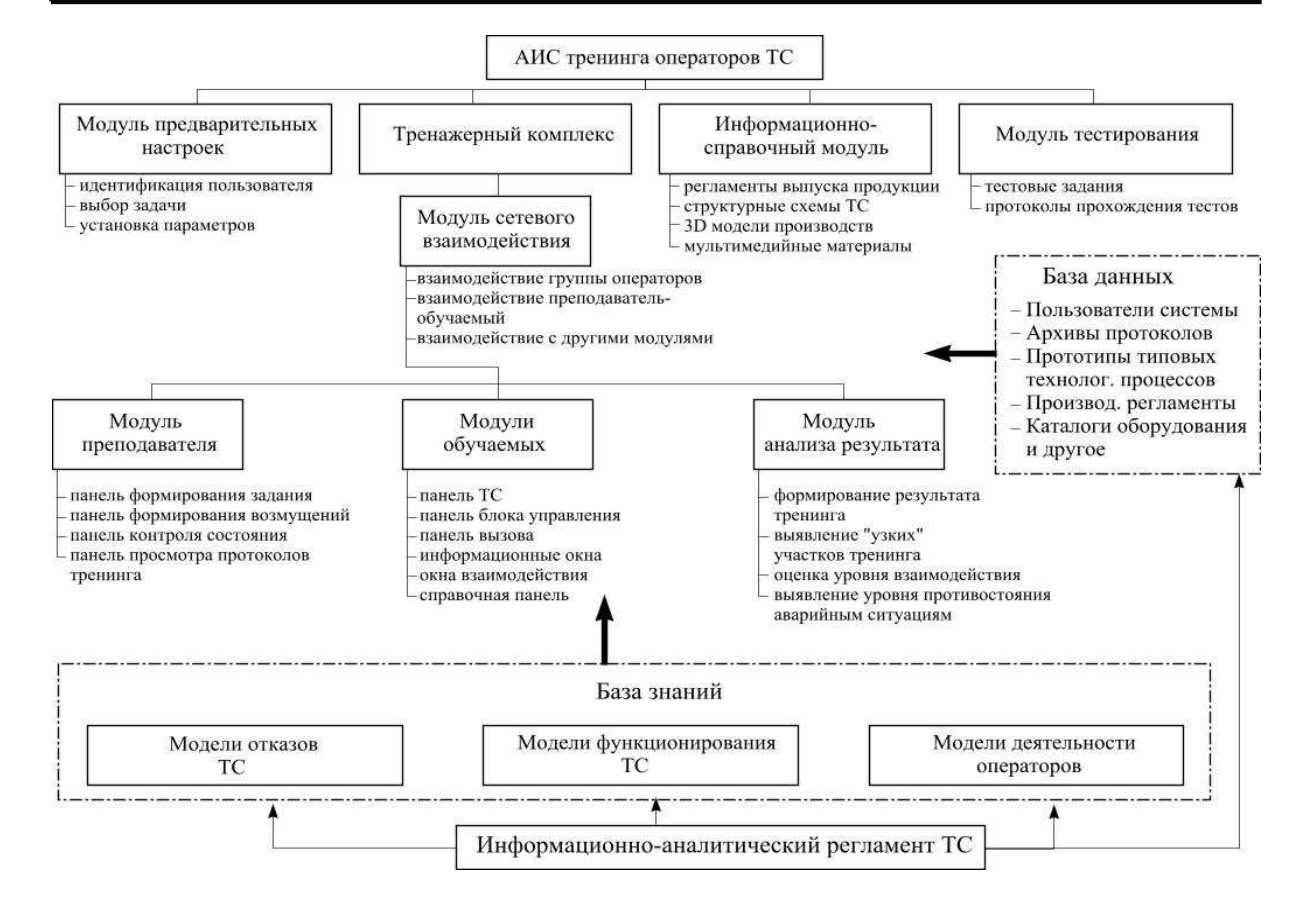

### Рис. 1. Структура АИС тренинга операторов технических систем химико-технологического профиля

формирование сценариев тренинга и возмущающих воздействий со стороны преподавателя; совместную работу других модулей.

4.2 Модуль преподавателя. Включает панели формирования задания для тренинга и генерации возмущений в ходе его проведения; контроля текущего состояния тренинга и просмотра базы протоколов тренинга.

4.3 Модули обучаемых. Позволяют отображать структуру ТС и ее фрагментов, а также текущее состояние технологического процесса. Включают совокупности панелей пультов управления ТС; вызова служб предприятия; окна сопутствующей информации и взаимодействия с другими операторами; справочную панель.

4.4 Модуль анализа результатов. Формирует и отображает результаты тренинга; выявляет наличие «узких» мест, соответствующих наиболее частым ошибкам и неправильным действиям, которые могут привести к серьезным авариям; оценивает уровень взаимодействия группы операторов и противостояния возникающим аварийным ситуациям.

Алгоритм проектирования виртуального тренажера можно представить в виде функциональной диаграммы в нотации IDEF0 (рис. 2), которая включает следующие процессы.

**Разработка структуры виртуального тренажерного комплекса.** Первоначально входными данными для первого этапа является непосредственно объект исследования. Под объектом исследования понимается техническая система, образованная совокупностью технологических стадий, необходимых для выпуска продукции в установленных объемах и ассортименте под управлением человека-оператора.

На данном этапе определяется состав основных модулей тренажерного комплекса, которые условно можно разделить на две категории – обучающие и обслуживающие. Обучающие – это модули, которые используются непосредственно при проведении обучения (виртуальный тренажер, система тестирования, информационно-справочный модуль). Обслуживающие – это модули, не связанные напрямую с процессом обучения, но осуществляющие функции хранения, анализа, обра-

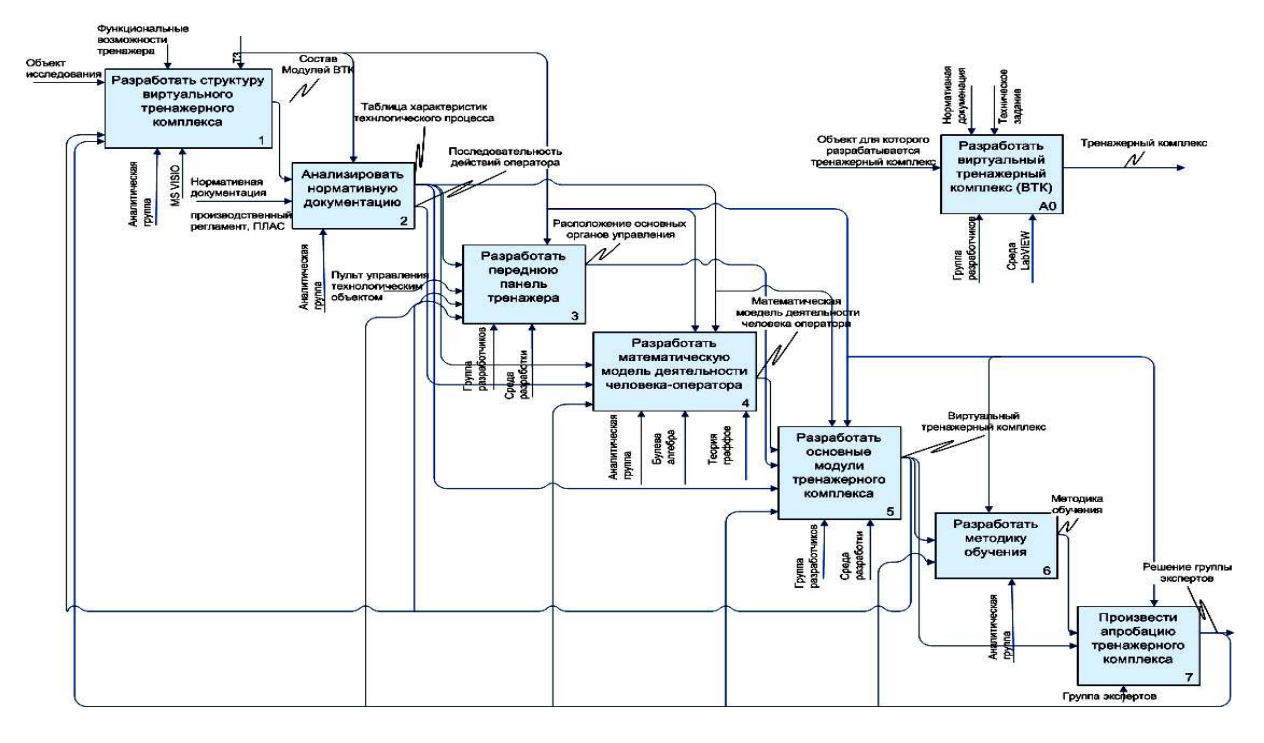

Рис. 2. Алгоритм проектирования виртуального тренажерного комплекса

ботки информационных потоков тренажерного комплекса (модуль предварительных настроек, базы данных, модуль сетевого взаимодействия).

Разработку модуля целесообразно начинать с выделения основных задач ВТК. Данная работа выполняется аналитической группой. В общем случае основными задачами ВТК являются: обучение теоретическим знаниям и практическим навыкам работы, проверка полученных знаний. Далее для дальнейшей разработки ВТК необходимо определить состав модулей и сформировать структуру информационных потоков, которую целесообразно создавать в редакторе MS VISIO. Надо учитывать, что при дальнейшей разработке ВТК состав модулей и их связи могут меняться.

А2. Анализ нормативной документации. Основные данные, необходимые для разработки виртуального тренажерного комплекса, поступают из нормативной документации. Для нефтехимических производств основными нормативными документами, определяющими технологию выпуска продукции, последовательность технологических операций для аппаратурных стадий, деятельность обслуживающего персонала, является производственный регламент выпуска продукции и план локализации аварийных ситуаций (ПЛАС).

В нормальном режиме функционирования, когда технологический процесс (ТП) протекает в штатном режиме, оператор руководствуется положениями производственного регламента. Поэтому разработчику виртуального тренажера необходимо выделить информацию по аппаратурному составу технической системы, материальным потокам, временным, массовым и объемным характеристикам производства. Необходимо учитывать как основные, так и вспомогательные стадии производственного процесса. Все выделенные характеристики необходимо внести в сводную таблицу.

Реализация в тренажере возможности обучения работе в аварийных ситуациях осуществляется на основании ПЛАСа. Анализ и выбор наиболее распространенных отказов технологического оборудования, а также аварийных ситуаций, развитие которых может привести к человеческих жертвам и экологическим катастрофам, осуществляются на основании ПЛАСа при консультациях с начальниками ремонтных и спасательных служб предприятия. Это необходимо для формирования легенд возможных аварийных ситуаций, которые будут реализованы в ВТК. В ПЛАСе приводится необходимая последовательность действий, которую должен предпринять оператор для минимизации последствий развития отказа. Также анализ нормативных документов входит в теоретическую часть обучения операторов, что помогает в освоении наиболее важных леталей производственного процесса.

### АЗ. Разработка передней панели тренаже-

ра. Передняя панель виртуального тренажера должна в точности повторять пульт управления технической системой. В настоящее время управление производствами осуществляется с использованием автоматизированных систем управления технологическим процессом (АСУ ТП), которые, как правило, разрабатываются с использованием различных SCADA-систем.

Так как на передней панели тренажера должен присутствовать не только пульт управления, но и элементы управления тренажером, то необходимо размещать элементы тренажера с учетом эргономических особенностей для минимизации вносимых отличий. Так как современные тренажерные комплексы представляют собой многопользовательскую систему, то в ней необходимо предусмотреть рабочие места других операторов, задействованных в управлении технической системой, а также рабочее место инструктора, в которое добавляется дополнительная вкладка с перечнем легенд развития внештатных ситуаций.

Разработку модуля целесообразно начинать с разработки структуры пульта управления технологическим объектом. Необходимо определить, по какому принципу на пульте управления происходит разделение элементов управления. Компоновка может проходить по стадиям или по типу элементов; также необходимо учитывать, что некоторые приборы могут быть установлены по месту.

Далее необходимо выделить основные органы управления и средства отображения информации (СОИ). Данный этап выполняет группа разработчиков. Расположение и тип органов управления и СОИ необходимы для создания виртуального пульта, подобного пульту управления ТС.

Фоновое изображение передней панели тренажера имитирует статические элементы реального пульта управления ТС. В ряде случаев, когда некоторые органы управления или СОИ располагаются по месту, на фоновом изображении целесообразно предусмотреть схематичное представление ТС для их расположения. Последним этапом разработки передней панели виртуального тренажера является размещение органов управления и СОИ на передней панели ВТК.

А4. Разработка математической модели деятельности человека-оператора. Данный процесс целесообразно начинать с изучения последовательности действий оператора, полученной на этапе анализа нормативной документации. Для представления математимолели леятельности ческой человекаоператора предлагается использовать систему продукционных правил и теорию графов.

А5. Разработка основных модулей тренажерного комплекса (рис. 2). Состав модулей был определен на этапе разработки структуры ВТК. Основные модули тренажерного комплекса:

А51. Информационно-справочный модуль. Начинать программную реализацию модулей ВТК целесообразно с информационно-справочного модуля. Это обусловлено прежде всего тем, что основные данные для создания информационно-справочного модуля берутся из нормативной документации (производственный регламент, ПЛАС).

При разработке информационно-справочного модуля прежде всего необходимо определить основные этапы обучения. В общем случае их можно свести к теоретическому и практическому этапам. Целесообразно разделить информационно-справочный модуль на три основные части:

- комплект документации для теоретического обучения;

- комплект документации для практического обучения;

- база данных для хранения информации.

Процесс создания комплекта документации для теоретического обучения начинается с выборки материалов из нормативной документации. При работе с производственным регламентом необходимо выделять материалы, непосредственно относящиеся к технологии производства, аппаратурному оформлению схемы. При анализе ПЛАСа необходимо сформировать группы внештатных ситуаций по схожим параметрам.

Выбранные материалы необходимо разделить на группы и сформировать комплекты для обучения: по технологии производства, по аппаратурному оформлению схемы, по действиям оператора в штатных и аварийных режимах функционирования. При формировании материалов по технологии производства данные берутся из производственного регламента. В них должны быть подробно описаны: технологический процесс в общем, работа каждого из аппаратов, стадии технологического процесса**.** 

При формировании материалов по аппаратурному оформлению ТС необходимо дать представление об используемом в системе оборудовании: типу, количеству, режимам работы как основного, так и вспомогательного оборудования. Необходимо подробно описать расположение органов управления и средств отображения информации, расположенных как на пульте управления, так и по месту. Процесс формирования материалов по действиям в аварийных ситуациях необходимо проводить с участием специалистов из ремонтных бригад и технологов. Все возможные внештатные ситуации делятся на группы по способу ликвидации или по механизмам возникновения, и выделяются общие подходы к действиям по ликвидации аварийных ситуаций.

Еще одним этапом в создании документации для теоретического обучения является разработка обучающих роликов, а также 3Dмоделей. В рамках данного этапа необходимо создать обучающие ролики по работе оператора за пультом управления в штатных и аварийных режимах функционирования, ролики, посвященные самым распространенным отказам и способам их устранения, ролики, показывающие работу на тренажере. Для получения обучаемым первоначальных знаний о технической системе и производственном объекте необходимо разработать 3Dвизуализацию объекта. Наилучшим будет создание интерактивной 3D-модели с применением игровых «движков», что позволит создать возможность перемещения по моделируемому объекту, изучения его структуры и расположения тех или иных узлов.

После создания всей необходимой документации для теоретического обучения ее объединяют в единый комплект.

Разработка комплекта документации для практического обучения состоит из следующих этапов:

- разработка руководства для программиста;
- разработка руководства для обучаемого;
- разработка руководства для инструктора;

– разработка всплывающих подсказок для обучения;

– формирование комплекта документации для практического обучения.

Исходя из особенностей нефтехимических производств, предусматривающих смену ассортимента выпускаемой продукции, а соответственно и незначительные изменения технологического процесса, необходимо предусмотреть модульный принцип создания виртуального тренажера. Тренажер при необходимости должен легко перестраиваться. Предприятия чаще всего имеют свой штат программистов, которые могут осуществлять модернизацию ВТК. Исходя из этого, в комплект документации необходимо включать руководство для программиста. В нем должны быть описаны, структура ВТК, основные модули, принципы работы ВТК, а также каким образом можно изменить виртуальный тренажер. Отдельно в руководстве для программиста должно быть описано, каким образом заполняется база данных ВТК. Руководство для обучаемого включает описание возможностей тренажера, принципы работы на ВТК, принципы работы оператора с технологическим объектом в штатном и аварийном режимах функционирования, описание реального пульта управления, отличия реального и виртуального пультов управления, а также основные этапы обучения. Руководство для инструктора представляет собой подробное описание методики обучения операторов, должно полностью включать информацию из руководства для обучаемого, но его необходимо дополнять особенностями работы инструктора, т.е. включить описание внештатных ситуаций, правила загрузки и использования предусмотренных легенд развития внештатных ситуаций.

Разработка комплекта всплывающих подсказок производится на основе анализа передней панели ВТК, а также нормативной документации. В процессе обучения на первых этапах какие-либо события, отображаемые на виртуальном пульте, должны иметь описание с помощью всплывающих подсказок. Так, например, при перегреве аппарата должна загореться лампочка, сигнализирующая опасность, и появиться окно с описанием необходимых действий для снижения температуры среды в аппарате.

А52. Модуль предварительных настроек. Следующим модулем, который необходимо разработать, является модуль предварительных настроек. Этот модуль отвечает за возможность первоначального выбора основных параметров обучения. На первом этапе необходимо проанализировать возможные варианты обучения, которые будут реализованы в ВТК. Для примера можно предложить следующие варианты обучения: теоретическое обучение, первоначальное обучение на тренажере (со всплывающими подсказками), практическое обучение на тренажере, тестирование и т.д. Все данные о ходе прохождения обучения необходимо занести в БД.

них, также будет храниться в БД.

Далее необходимо разработать программную реализацию выбора тренажера, а также инструктора, который будет проводить процесс обучения. Реализовывать систему выбора наиболее удобно с использованием webинтерфейса с набором скриптов для выбора необходимых данных из БД. Процедуры выбора обучаемого, режима работы тренажера, текущего задания для обучаемого также удобно реализовать как набор скриптов. Таблица в БД режимов работы тренажера заполняется группой разработчиков, т.к. в процессе эксплуатации она не будет изменяться.

А53. Модуль тестирования. Для разработки модуля тестирования необходимо наличие материалов, разработанных при создании информационно-справочного модуля. Первым этапом здесь является разработка структуры тестовых заданий. В рамках этапа неопределить, какие обходимо тестовые задания и в каком количестве будут предлагаться обучаемым для проверки полученных знаний. Данный этап выполняет учебнометодическая группа, исходя из особенностей конкретного производства, а также рекомендации отдела тех. учебы. В структуру тестовых заданий должны входить вопросы по всем областям знаний, которые предложены оператору в процессе обучения: технологии производства, аппаратурное оформление ТС, работа в аварийных ситуациях и т.д. При тестировании персонала возникает вопрос по оценке полученных знаний, поэтому лля решения данной задачи учебнометодической группе необходимо разработать шкалу для возможности оценки полноты полученных оператором знаний в рамках теоретического этапа обучения.

Заключительным этапом в разработке модуля тестирования является разработка непосредственно системы тестирования. Система тестирования создается группой разработчииспользованием средств web- $\mathbf{c}$ **KOB** программирования (php, HTML). Модуль тестирования необходимо интегрировать в ВТК и объелинить с БЛ тестовых заланий.

А54. Модуль сетевого взаимодействия. Данный модуль создается группой разработчиков и служит для связи отдельных объектов ВТК, а также для организации возможности работы с ВТК по каналам сети Интернет. Начинать разработку модуля целесообразно с определения объектов сетевого взаимодействия. Исходя из особенностей каждого конкретного тренажера, список объектов может изменяться, но в общем случае в его состав входят следующие объекты:

- рабочее место инструктора;
- рабочие места операторов;
- сервер баз данных;
- $-$  web-сервер.

Исходя из перечисленных объектов сетевого взаимодействия, можно определить связи между ними, а также наборы данных и направление информационных потоков, которое планируется реализовать в ВТК. Необходимо предусмотреть, что при разработке последующих модулей количество и направление связей может изменяться. После создания полной схемы информационных потоков в ВТК необходимо определиться с технологией передачи данных. От этого непосредственно зависит безотказность работы **BTK** 

После определения технологии сетевого взаимодействия можно приступать к разработке программного обеспечения модуля сетевого взаимодействия. Данные, которые будут передаваться с использованием модуля сетевого взаимодействия, необходимо хранить в БД.

**А55. Модуль преподавателя.** Существует два варианта построения ВТК: первый – когда модуль преподавателя и обучаемых представляют только переднюю панель с модулем сетевого взаимодействия, т.е. при совершении оператором или инструктором какого-либо действия информация о нем сразу передается на сервер, обрабатывается там, и сервер выдает ответ на данное действие; второй вариант более удобен – при нем происходит объединение сервера и модуля инструктора. Соответственно действия преподавателя обрабатываются сразу же, а действия обучаемых также передаются серверу для обработки. Основным отличием передней панели инструктора от панели обучаемого является наличие дополнительной вкладки с набором легенд развития внештатных ситуаций.

После определения перечня внештатных ситуаций необходимо разработать вкладку на передней панели инструктора с перечнем подготовленных легенд развития внештатных ситуаций. Далее, если решено объединить серверную часть с модулем инструктора, то необходимо разработать программное обеспечение, реализующее математические модели (модель деятельности человекаоператора, модель развития внештатных ситуаций, модель функционирования). Программное обеспечение разрабатывается группой разработчиков в среде графического программирования LabVIEW [3]. При создании модуля преподавателя необходимо разработать скрипты для связи с БД. Целесообразно хранить данные о текущем положении СОИ и органов управления в БД. Это позволит избежать дальнейших проблем при объединении модулей в ВТК.

**А56. Модули обучаемых.** На практике ТС часто руководит не один оператор, а группа. Поэтому для организации совместного обучения групп операторов необходимо предусмотреть разделение ВТК на зоны ответственности. Зоны ответственности обычно разделяются по стадиям. Распределение зон ответственности описано в производственном регламенте. Для совместного обучения группы операторов необходимо предусмотреть соответствующее количество рабочих мест. Далее необходимо разработать скрипты для связи с БД. Работу модулей следует организовать следующим образом. При совершении оператором какого-либо действия

происходит отправка информации о нем на сервер; далее с использованием математической модели деятельности человекаоператора происходит анализ правильности этого действия и отправка результата модулю обучаемого. Если обучаемый пытается совершить управляющее действие на объекте, который не входит в его зону ответственности, то оно не должно быть совершено, а в журнал ошибок должна быть добавлена запись об ошибочном действии.

**А57. Модули анализа результатов.** Конечным этапом в подготовке операторов является анализ результатов подготовки. Поскольку в рамках обучения оператора с использованием ВТК обучаемый получает необходимые теоретические знания и практические навыки, то анализ степени подготовленности необходимо проводить также в двух направлениях. Систему оценки теоретических знаний необходимо разрабатывать на основе системы тестирования. Допуск оператора к работе на тренажере осуществляется инструктором только после сдачи тестовых заданий по теоретическому курсу обучения. Далее необходимо разработать систему оценок практических навыков. Этот этап реализовывается на базе ВТК и происходит путем контрольного прохода на тренажере. Контрольный проход должен включать варианты работы в штатных и аварийных ситуациях.

 Последний этап в обучении – это принятие решения о допуске оператора к работе на производственном объекте. Для этого необходимо разработать критерии оценки допуска оператора к работе. В них должно быть определено, при достижении какого уровня теоретических знаний и практических навыков можно допускать оператора к работе на ТС. Система должна выносить рекомендации инструктору для дальнейшего обучения оператора в случае его ошибочных действий. Данный этап реализуется аналитической группой. Далее группой разработчиков создается программное обеспечение модуля анализа результатов.

**А58. Обеспечение совместной работы модулей ВТК.** После создания модулей необходимо объединить их в единый ВТК. Объединение производит группа разработчиков. При этом модули могут изменяться и дорабатываться. После объединения необходимо протестировать ВТК на работоспособность.

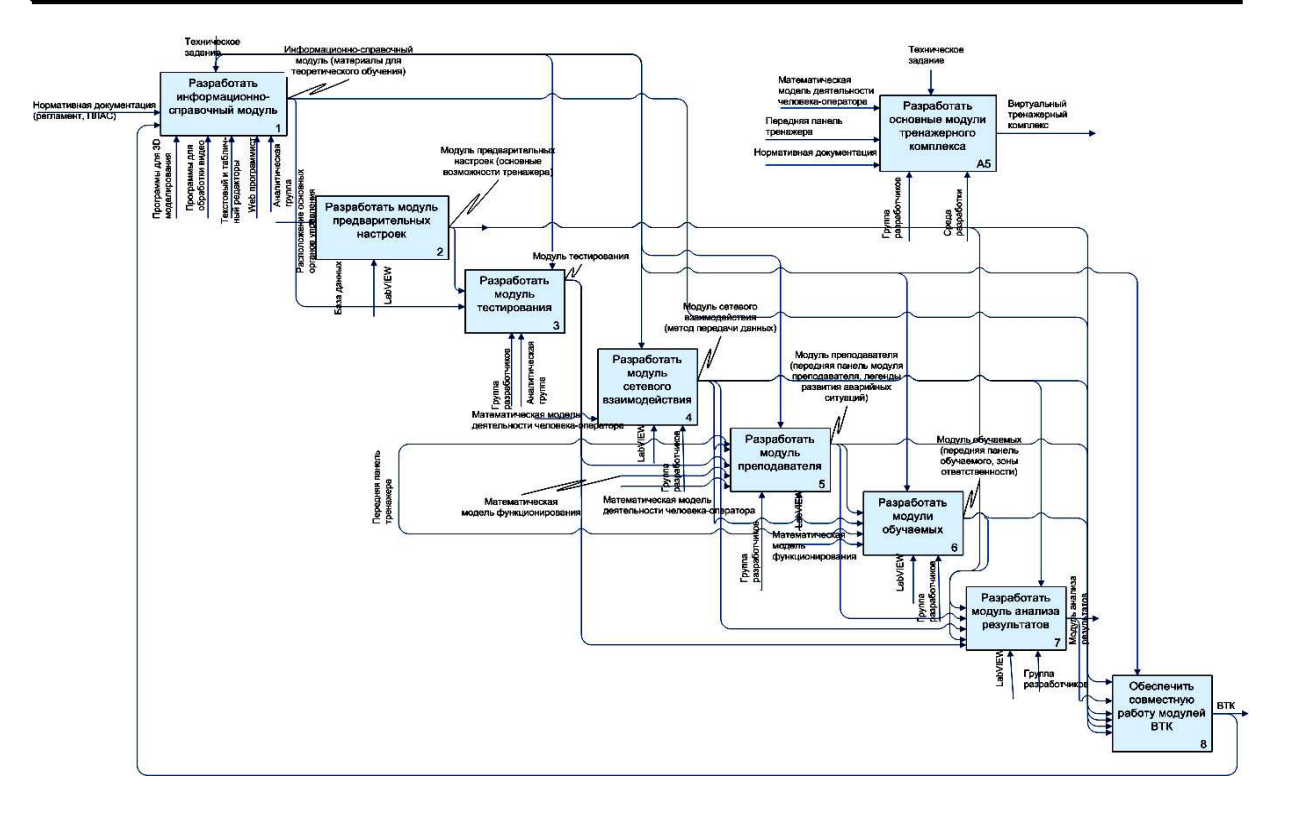

Рис. 3. Основные модули тренажерного комплекса

Адекватность математической модели на данном этапе проверяется аналитической группой. Если математическая модель признана адекватной, то необходимо дополнить техническую документацию и информационно-справочный модуль.

**А6. Разработка методики обучения.** Когда основные модули ВТК созданы и объединены в единое целое, необходимо начать разработку методики обучения персонала с использованием ВТК.

 Данная методика должна войти в пакет технической документации, которая будет поставляться совместно с ВТК. Разработку методики логично проводить совместно со специалистами в области профессионального обучения и техническими специалистами со стороны компании разработчика, а также представителями заказчика. Прежде чем разрабатывать методику обучения оператора, необходимо сформировать общие подходы к процессу обучения. Методику обучения целесообразно разделить на методику теоретического обучения и практического обучения. В рамках теоретической подготовки оператор использует информационно-справочный модуль, где содержится информация по технологии производства, аппаратурному

оформлению, по действиям в штатном и аварийном режимах функционирования и т.д.

В рамках практической подготовки должна быть разработана методика обучения на ВТК. Обучение производится для штатного и аварийного режимов функционирования, поэтому в методику должно войти описание основных этапов обучения и рекомендации инструктору.

Методика работы инструктора разрабатывается учебно-методической группой с учетом особенностей конкретного производства. В методику необходимо включать шкалу оценок знаний и навыков оператора, а также рекомендации по допуску оператора к работе на ТС. Все рекомендации необходимо объединить в единую методику и включить в комплект технической документации ВТК.

**А7. Апробация тренажерного комплекса.** Апробацию ВТК производит группа экспертов. В нее должны входить как сторонние эксперты в данной области, так и представители предприятия заказчика. При апробации ВТК необходимо присутствие технолога производства, механиков, операторов, начальников производственного объекта. На данном этапе подтверждается адекватность

математической модели, степень подобия пульта оператора и панели тренажера, соответствие возможностей ВТК требованиям технического задания.

Проверка адекватности математической модели проходит следующим образом: на тренажере совершается какое-либо действие и отслеживается реакция системы на данное действие. Если реакция системы соответствует требованиям нормативной документации, то делается вывод об адекватности математической модели. Данная процедура повторяется многократно для всех возможных действий операторов.

#### **Выводы**

Разработанный алгоритм проектирования ВТК был использован при создании тренажерного комплекса для обучения операторов химико-технологических производств на базе ОАО «Пигмент». Он позволит осваивать технологический процесс и систему управления, получать практические навыки при работе с технической системой в штатных условиях функционирования, приобретать практические навыки выполнения работ по предупреждению, локализации и ликвидации аварийных ситуаций, снижать влияние человеческого фактора на надежность технической системы.

#### **Литература**

- 1. Егоров А.Ф. Управление безопасностью химических производств на основе новых информационных технологий / А.Ф. Егоров, Т.В. Савицкая. – М. : Химия ; КолосС, 2004. – 416 с.
- 2. Краснянский М.Н. Обучение операторов химических производств с применением тренажерных систем / М.Н. Краснянский, С.В. Карпушкин, Д.Л. Дедов // Хим. пром-сть сегодня. – 2011. – № 4. – С. 44–49.
- 3. Тревис Дж. LabWIEW для всех / Дж. Тревис ; пер. с англ. – М. : ДМК Пресс; ПриборКомплект, 2005. – 544 с.

Рецензент: О.Я. Никонов, профессор, д.т.н., ХНАДУ.

Статья поступила в редакцию 21 июля 2011 г.